# Lab 2: Uncoded Modulation

NTU communication laboratory 2017.03.15

### **Outline**

- 基本原理與系統架構
	- 基本原理與實驗目的
	- 相關module的I/O
	- 系統架構

### ■模擬及實驗

LABVIEW模擬: PSK, QAM 模擬器 USRP實作: 文字傳輸收發器

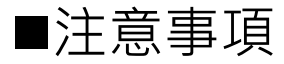

### 基本原理與系統架構

#### ■基本原理與實驗目的

以Labview軟體實作基礎調變 熟悉檔案型態之轉換(將文字轉為數位資料) 以USRP實作估計通道及補償之機制 以USRP實作文字傳輸與接收

# 基本原理與系統架構

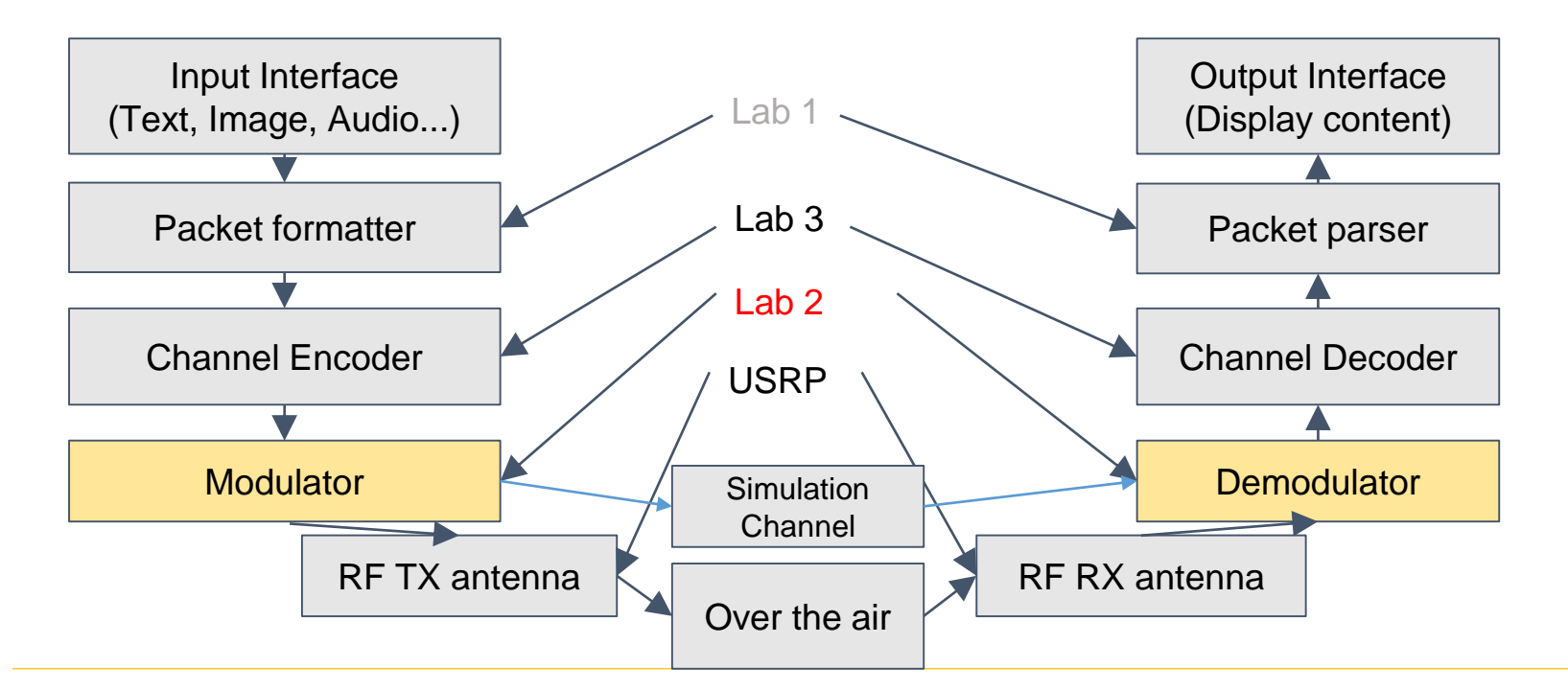

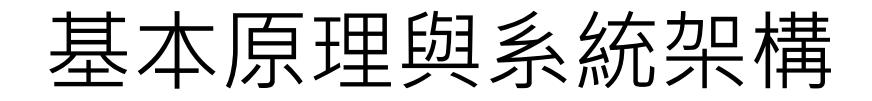

#### ■系統架構

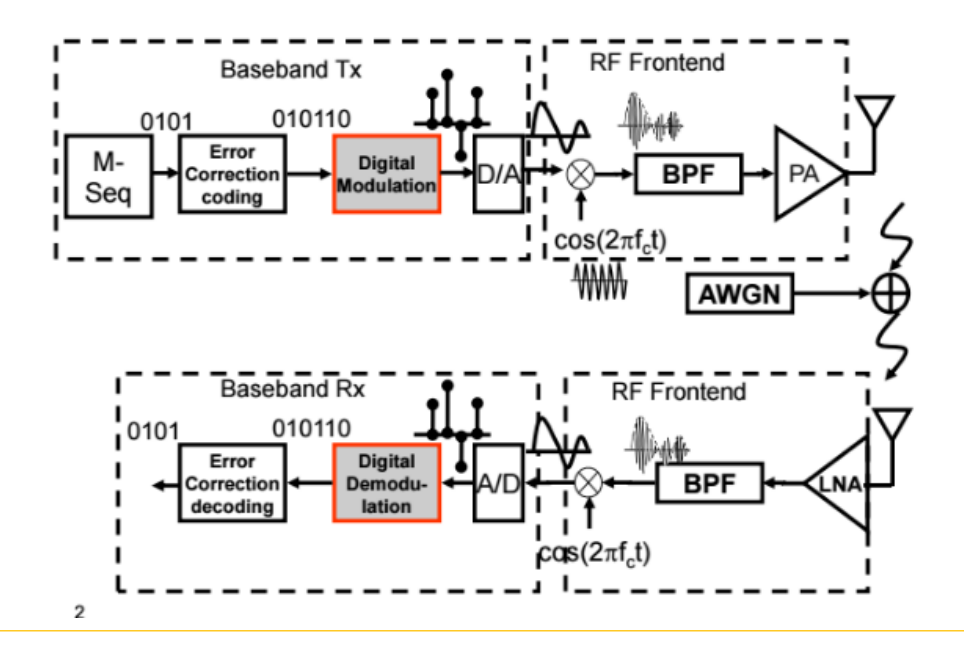

### LabVIEW 模擬

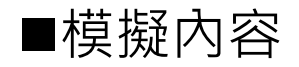

基礎調變/解調變之實作,不使用LabVIEW內建工具 調變/解調包含: M-QAM, M-PSK

 $\triangleright$ Gray coding

對於M-ary modulation在星座圖上, 設計各symbol對應之bits

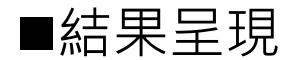

▶位元錯誤率BER, SER (不同調變, gray coding與否)

### Modulator

#### Basic idea:

- $\triangleright$  Mapping bits to symbol
- $\triangleright$  Bandwidth v.s. Minimum distance
	- Mapping more bits per symbol will save more bandwidth
	- More bits per symbol reduce minimum distance between symbols

#### **Constellation map:**

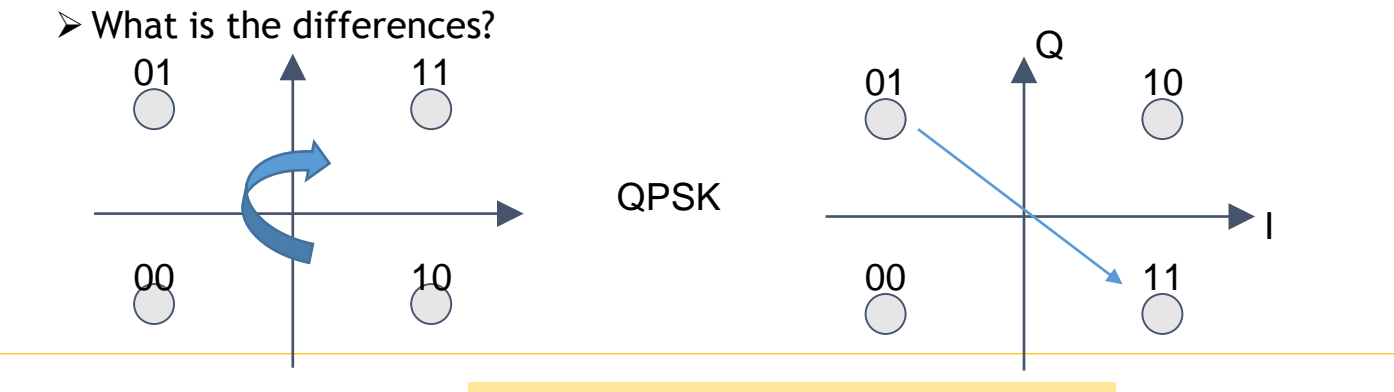

# Demodulator

#### Basic idea:

- $\triangleright$  Mapping symbols back to bits
- Demodulation criterion varies
	- Find the most possible symbol on constellation map based on received symbol

#### Decision region

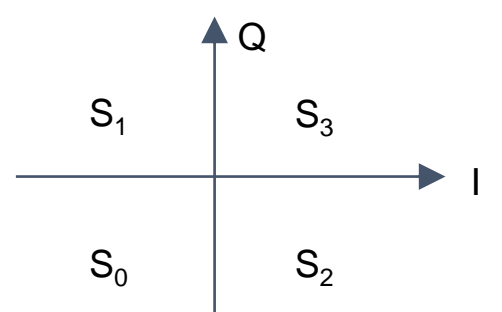

Phase is sufficient to differentiate each region Both phase and amplitude are required

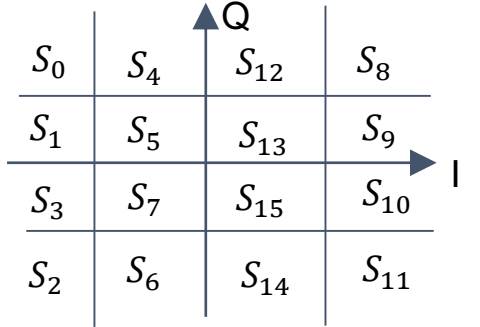

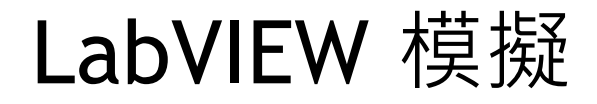

#### Bit error rate simulation:

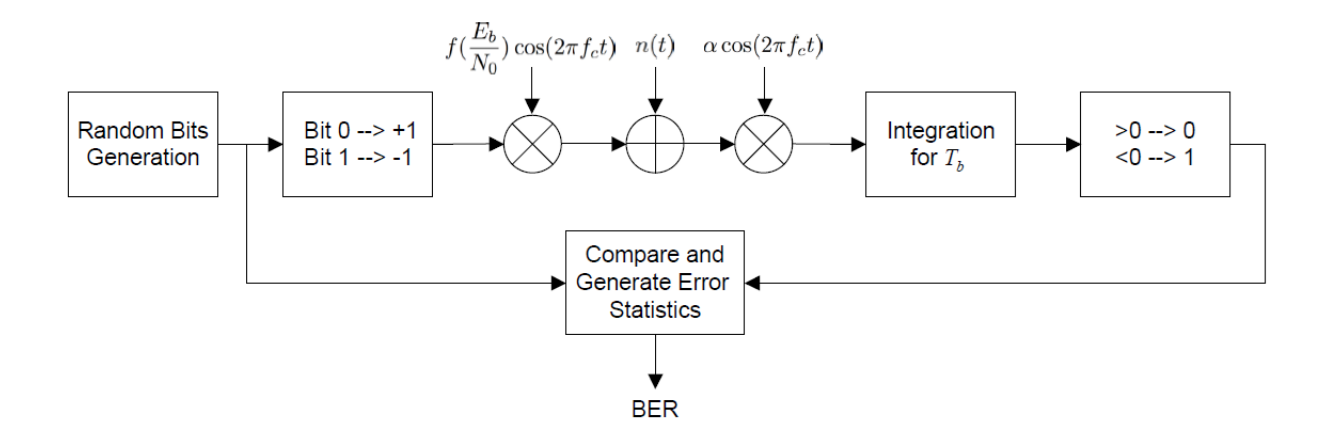

Figure 1: BPSK in AWGN channel.

### BER Simulator

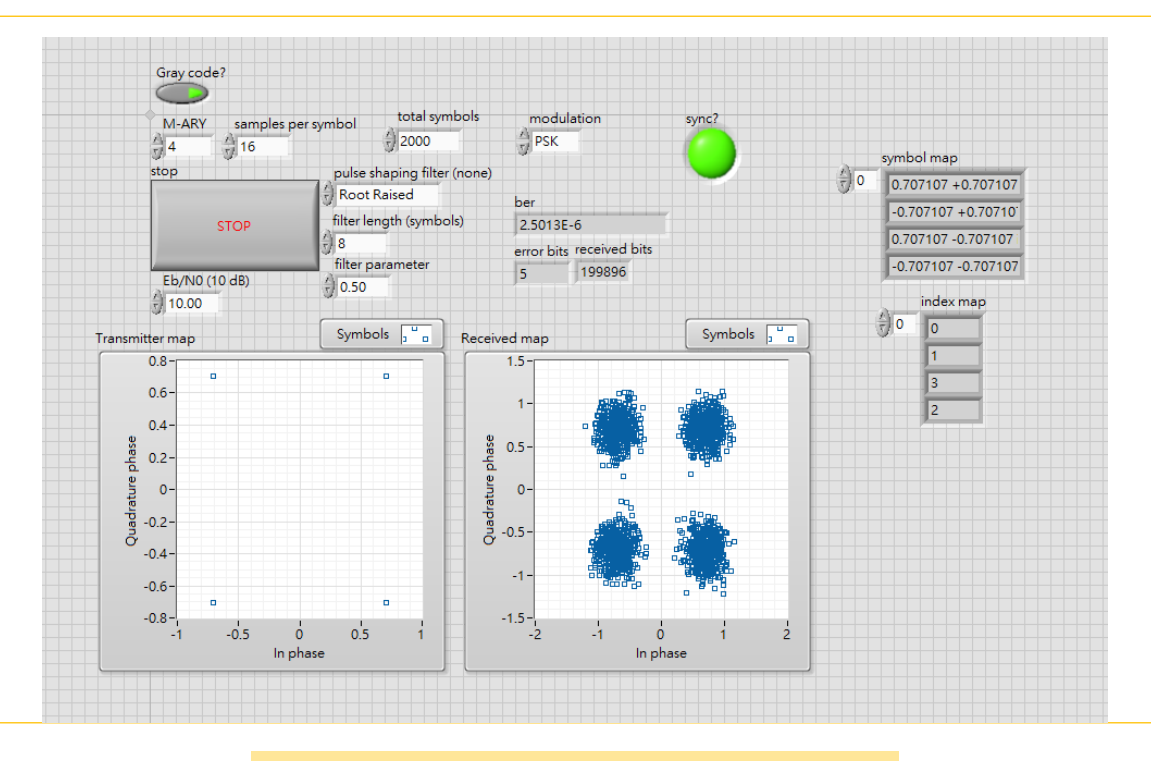

### USRP 系統實作

#### ■實驗內容:

文字傳輸系統

◆延續Lab1 之傳輸系統, 惟調變及解調須自己實作

Pilot-aided channel estimation

◆利用封包結構,估計並補償channel gain, phase shift

調整傳輸信號強度

可以參考實驗一之系統

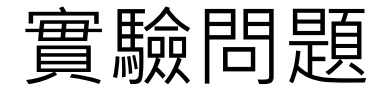

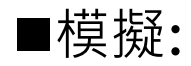

- 1.畫出8PSK, 16QAM 的BER, SER curve (橫軸  $\frac{\mathrm{E_b}}{\mathrm{M}}$  $N_0$ dB)
- 2. 推導或是引用理論上的BER, SER (8PSK, 16QAM)

### ■USRP:

- 1. 量測 8PSK, 16QAM 的BER,SER值
- 2. Received constellation map in different transmit power
- 3. 使用USRP天線延長線材,嘗試影響傳輸通道,觀察並比較receiver端 的效能差異

注意事項

■畫BER時若耗時過久(  $E_b$  $N_{0}$ 太大)或是表現太差(  $E_b$  $N_{0}$ 太小) 可以跳過, 但必須清楚地呈現你的結果

請自己修改程式以完成各題

改變Transmit power (可參考Lab1)

如何用USRP 量測BER (修改packet transceiver 或是 modem simulator)

■請與同組同學設計實驗,用USRP量測noise power, signal power 以取得畫BER曲線的 $\frac{E_b}{N}$  $N_0$  $(dB)$ 

■繳交期限: 4/7(五) PM 9:00